# 意外に知らない ショートカットキー

アオテンスタッフ おすすめの ショートカットキーをご紹介します。

応用編

## ■ ウィンドウズ共通

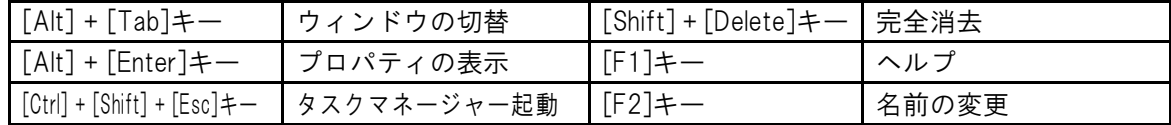

### ■ 文字入力・変換

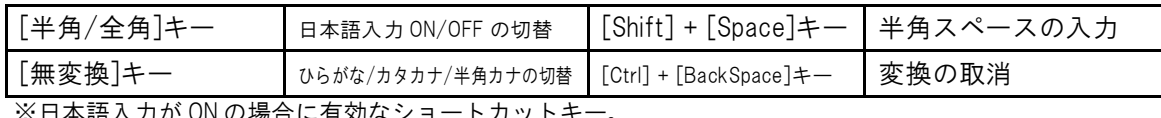

|本語人力が ON の場合に有効なショートカット

## ■ インターネット

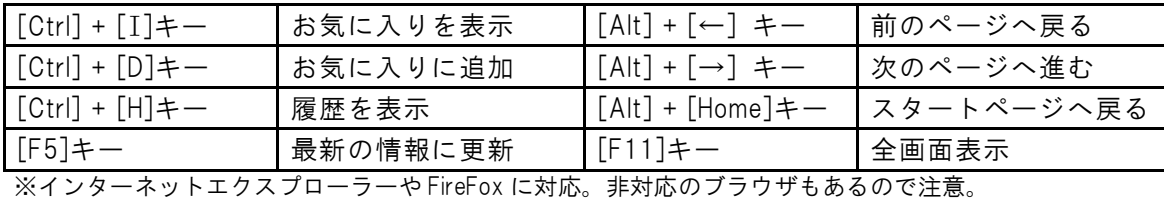

■ エクセル

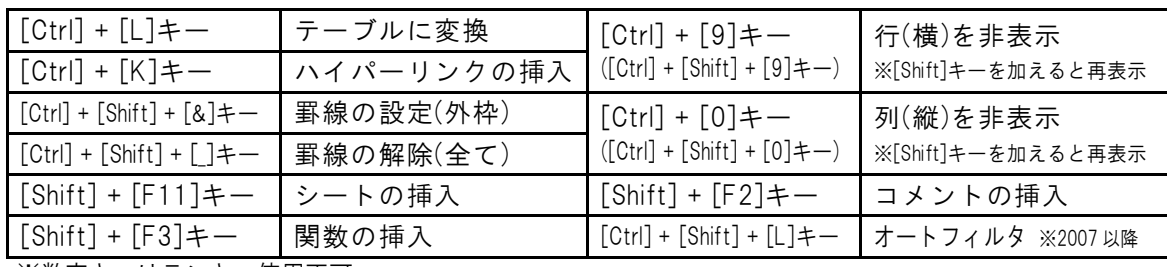

※数字キーはテンキ―使用不可。

#### ■ ワード

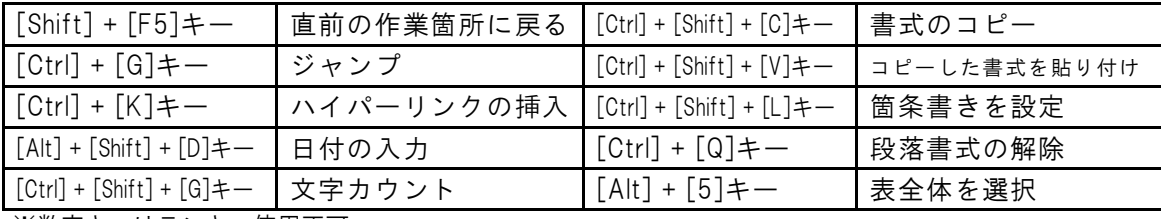

※数字キーはテンキー使用不可。

## ■ パワーポイント (編集時)

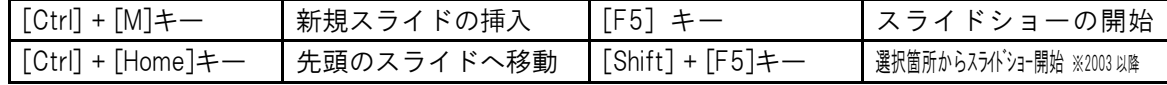

## ■ パワーポイント (スライドショー実行時)

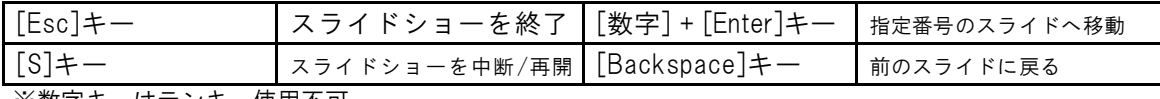

※数字キーはテンキ―使用不可。

#### ■ アウトルック

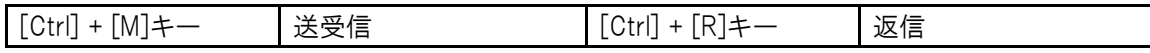

作成:株式会社 オデッセイ コミュニケーションズ

弊社の承諾を得ずに、無断で使用(複製・転載)することを禁止します。お問い合せは info@aoten.jp まで \*アオテンの最新情報はメールマガジンで!⇒ http://www.aoten.jp/mailmag/